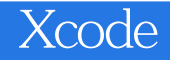

13 ISBN 9787111519124

页数:349

版权说明:本站所提供下载的PDF图书仅提供预览和简介以及在线试读,请支持正版图书。

www.tushu000.com

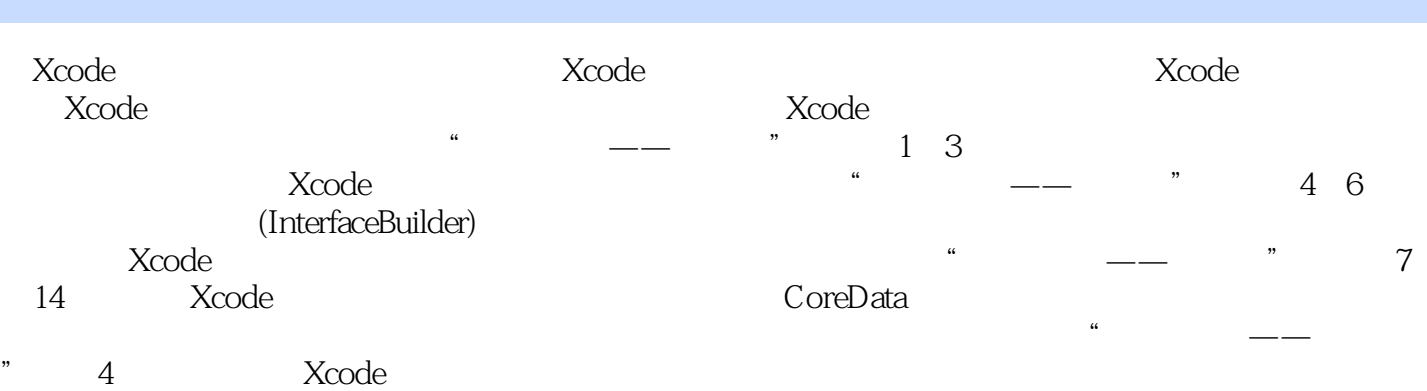

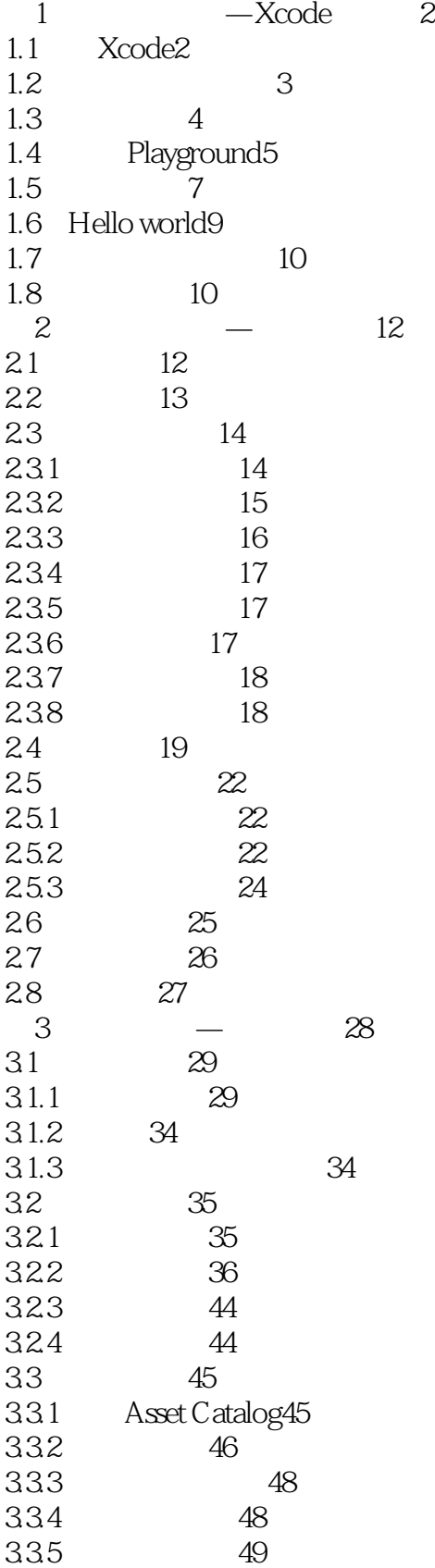

初入江湖—基础篇

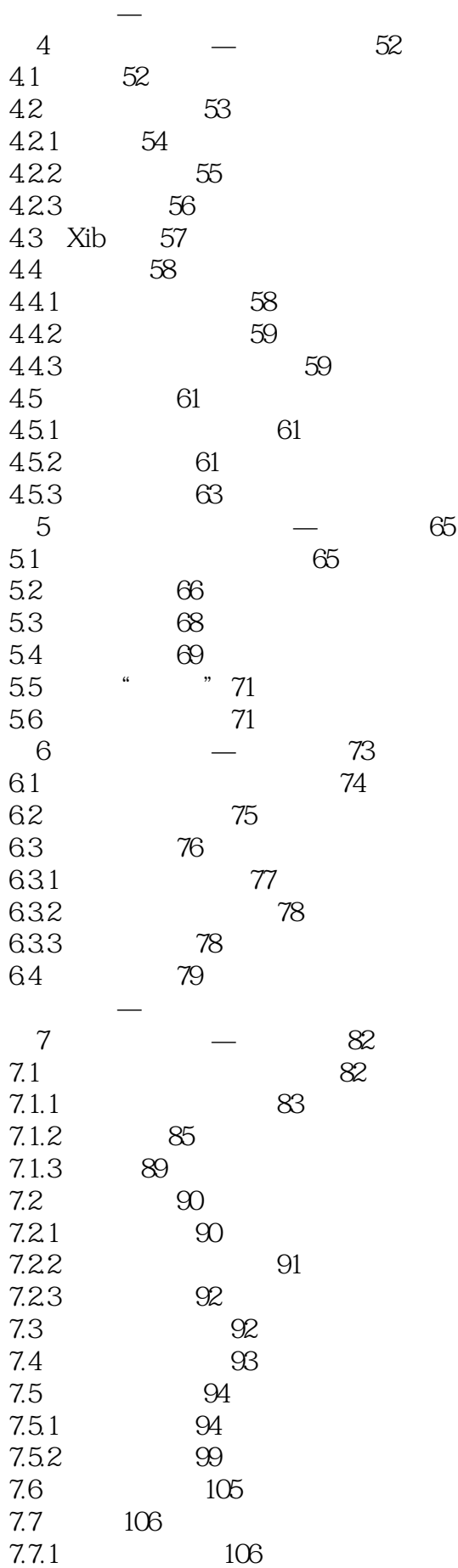

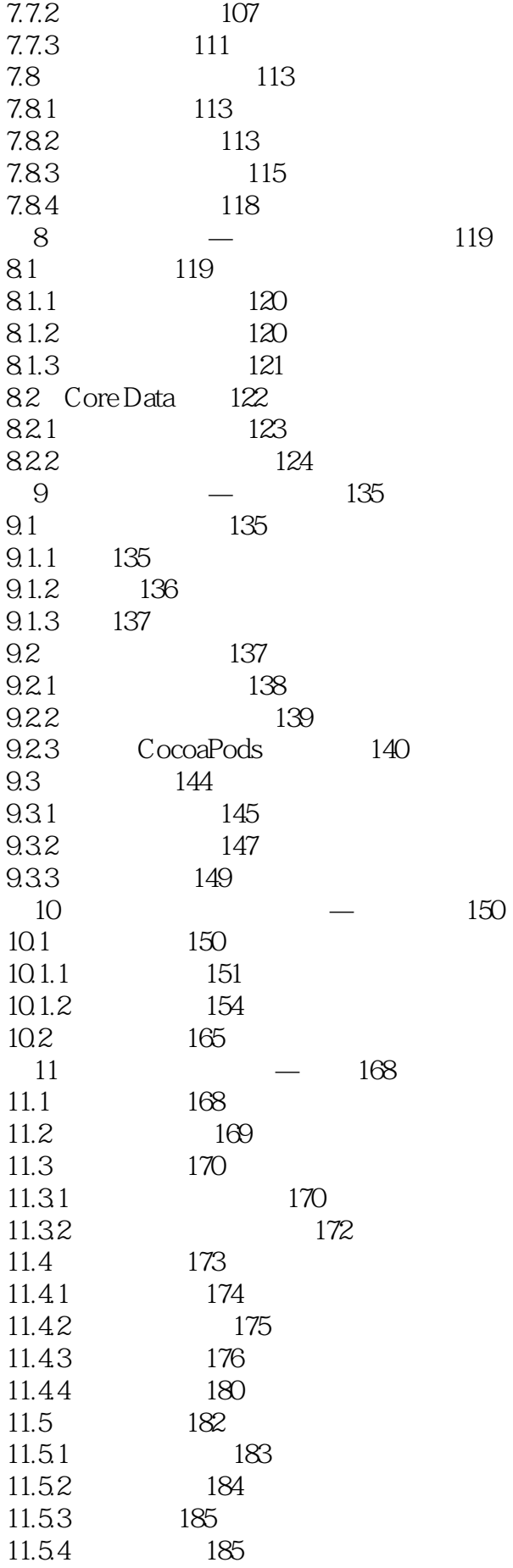

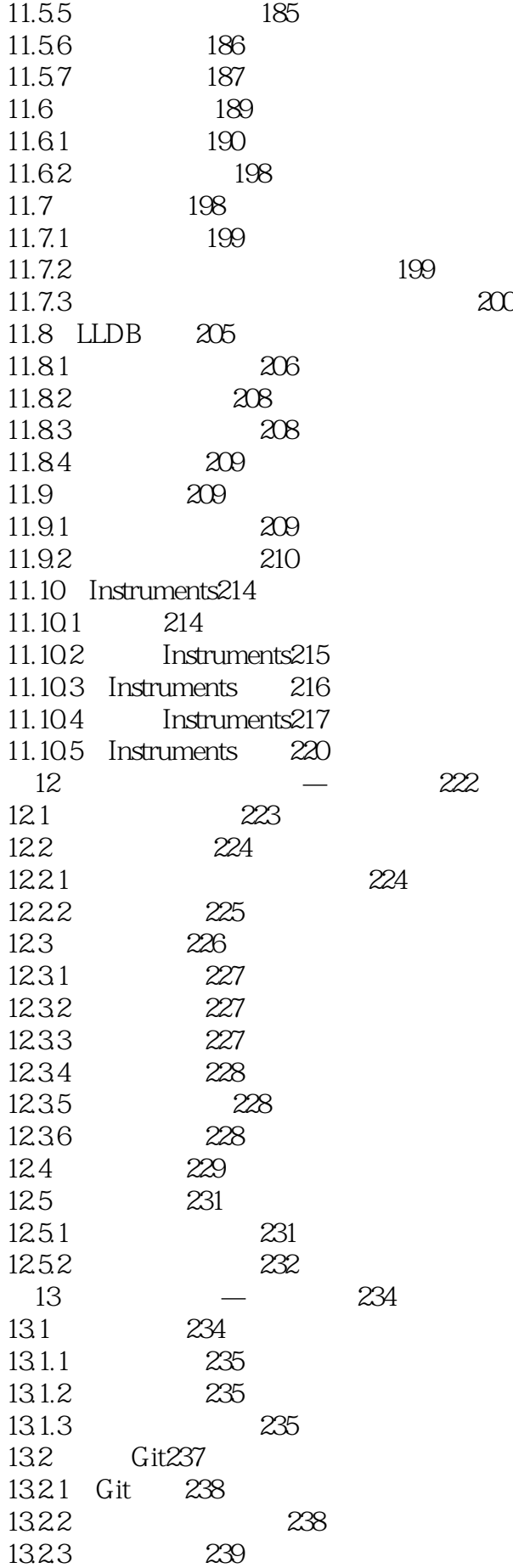

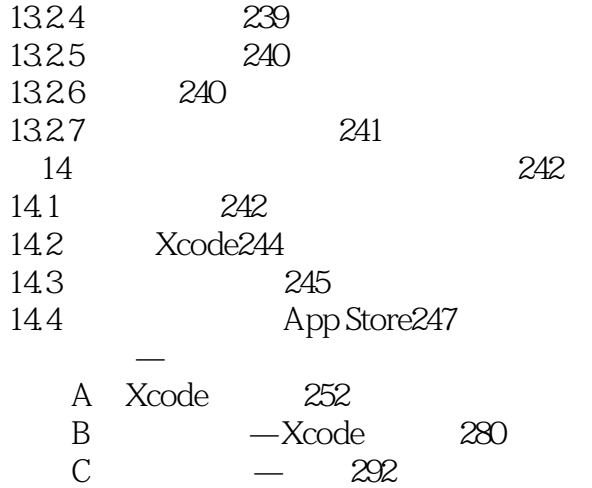

 $D \longrightarrow 345$ 

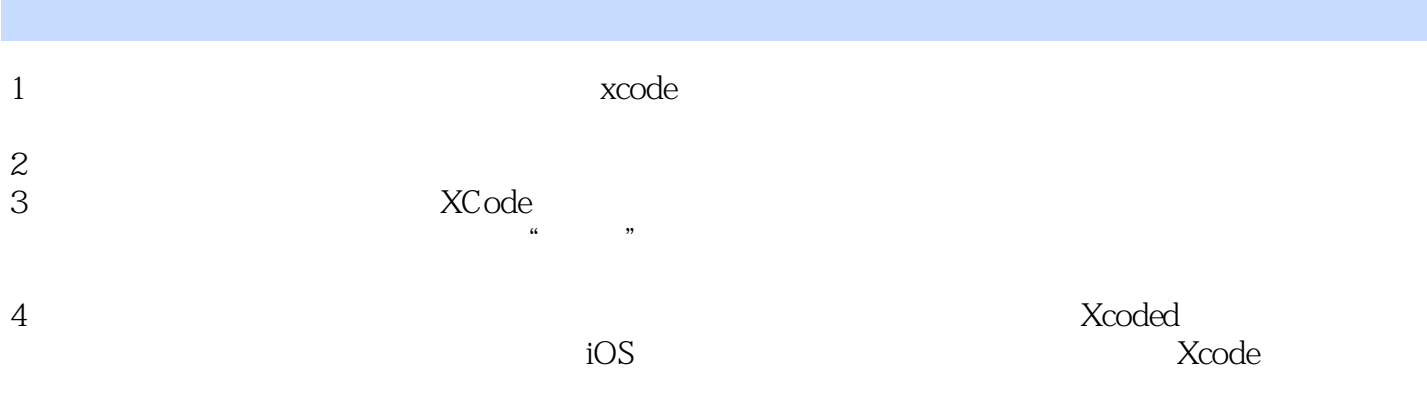

 $5$ 

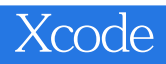

本站所提供下载的PDF图书仅提供预览和简介,请支持正版图书。

:www.tushu000.com